# **Projet « Chroniques Lycéennes »**

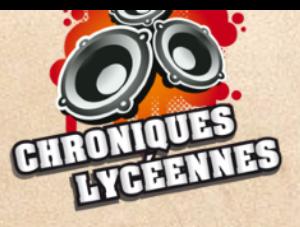

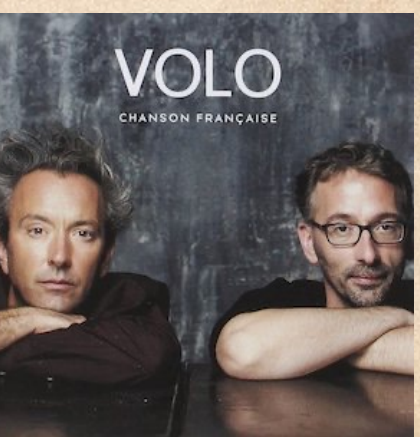

**Thématique** : La « chanson française », c'est quoi au juste ?

**Problématique : Quelles sont les caractéristiques de la « chanson française » et en quoi est-elle révélatrice de notre culture ?** 

**Oeuvre de référence** : Chanson Française du groupe **Volo** (cf. QR Code Youtube)

**Niveau ciblé** : classe de seconde, option musique

**Durée de la séquence** : 7 heures

**Matériel nécessaire** : 1 iPad pour 2 élèves ; casques individuels ; dédoubleur mini-jack (+ ordinateur à la maison avec Office 365 ou OpenOffice)

**Pré-requis** : ce travail se greffe sur le projet « [Chroniques lycéennes](http://www.charlescros.org/Selection-2022-2023) » de l'académie Ch. Cros, qui permet de découvrir de jeunes artistes francophones et de travailler l'écrit en rédigeant une chronique (style journalistique.

**Objectifs pédagogiques** : cette séquence s'inscrit dans le cadre d'un projet plus large mais permet plus précisément d'aider les élèves à amorcer le travail d'analyse (texte, voix et accompagnement, rapport paroles/musique) de la chanson qu'ils ont choisi de « chroniquer ». Cette activité pratique d'interprétation et de création permet d'entrer dans le processus de composition musicale et de l'appréhender de façon pratique. Grâce aux outils numériques, l'oreille est plus entrainée à repérer les pistes instrumentales de façon autonomie, compétence qui sera transférée sur l'écoute de la chanson choisie par les élèves dans la playliste des « [Chroniques lycéennes](https://youtube.com/playlist?list=PLB0LdMqcXR5AxZjIc_9rUH9m4lvuO6Loz) » afin de développer leur analyse et le texte de leur chronique.

*Nota Bene 1* La séquence est pensée pour des élèves de seconde, mais elle peut être adaptée pour le collègue (4e, ou 3e) en faisant moins de choses ou en utilisant seulement certaines activités.

*Nota Bene 2* : en parallèle du travail présenté ici, les séances comportent 15 minutes pour l'apprentissage du chant (pratique vocale collective). De plus, l'écriture de la chronique se fait en autonomie à la maison en suivant les consignes données. Un document collaboratif est créé et partagé avec le professeur qui peut corriger chaque semaine la rédaction.

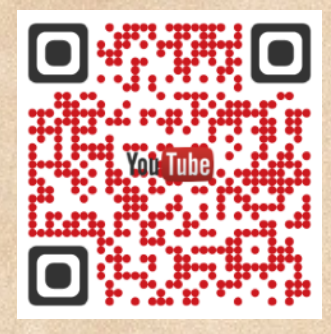

### **Déroulé de la séquence**

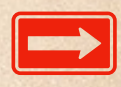

**Avant la séance 1** : situation de classe inversée avec l'écoute de la chanson en autonomie avec un [questionnaire](https://www.quiziniere.com/diffusions/K73WQ2) à remplir afin de guider l'écoute (évaluation diagnostique de compétence de perception musicale de fin de cycle 4).

### **Séance 1 :**

- Retours sur les questionnaire puis écoute de l'extrait en classe entière : donner « fiche élève » et travailler sur les paroles afin de donner des éléments de correction + « argumenter et débattre »
- Travail sur le **texte** : compréhension approfondie du texte puis mise en évidence de la manière de chanter (1 ou 2 voix => mise en évidence de mots importants en surlignant les mots chantés à 2 voix d'une couleur et ce qui est répété d'une autre couleur). Qui est « Je » ? À quoi ce « je » fait-il référence ?
- Travail sur la **forme** musicale : mise en évidence de la forme rondo => et de la structure avec des lettres. A - B - A - C - A... Pour cela, travail sur GarageBand\* sur iPad à partir du fichier en entier qu'il faut découper en mettant sur 3 pistes (ci-dessous : capture d'écran d'un travail d'élève terminé)

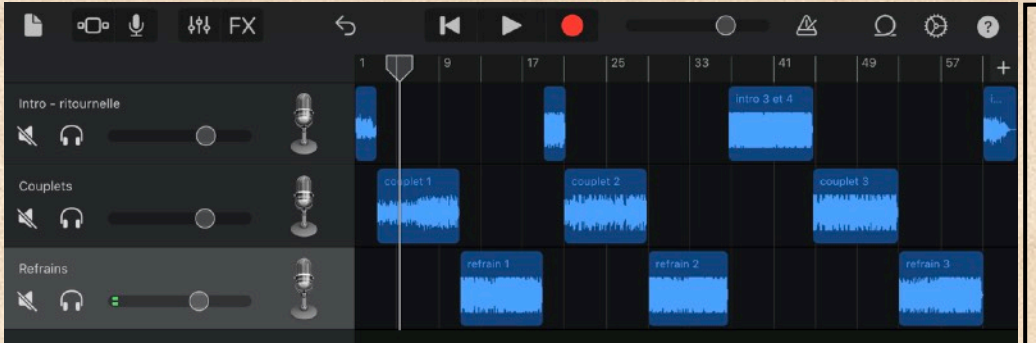

#### **Mise en place de l'activité :**

Pas de préparation de salle nécessaire, en dehors de se procurer les 12 iPads (pour 24 élèves). Dans mon lycée, j'ai des iPad à demeure dans ma salle de musique avec un meuble de charge. D'autres iPad sont disponibles au CDI pour mes collègues si besoin.

\*cette partie du travail sur GarageBand peut être adaptée avec un autre logiciel type « Audacity »

**Devoir pour la séance 2 :** recherches web sur le groupe « Volo » et compléter le document (à droite) à modifier et qui permet de réaliser une carte d'identité du groupe (*attention crédit photo*).

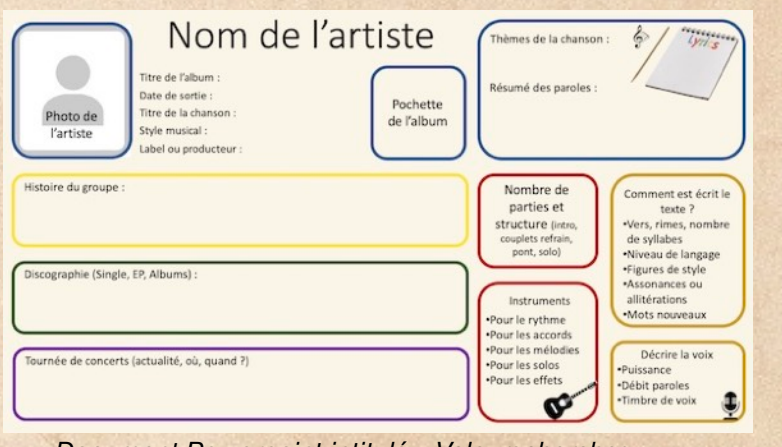

*Document Powerpoint intitulé « Volo\_recherches » avec exemple d'élève (accessible dans le fichier zip)*

### **Séances 2 :**

- Écoute dans le détail des instruments et de leur rôle
- Comparaison des parties de la chanson qui se répètent : intro1 et intro 2, le couplet 1 et couplet 2 et le refrain 1… avec des instruments s'ajoutent au fur et à mesure => pour comparer, travail sur GarageBand sur iPad à partir du fichier (capture d'écran à droite), retour éventuel sur la fiche élève pour corriger le tableau.

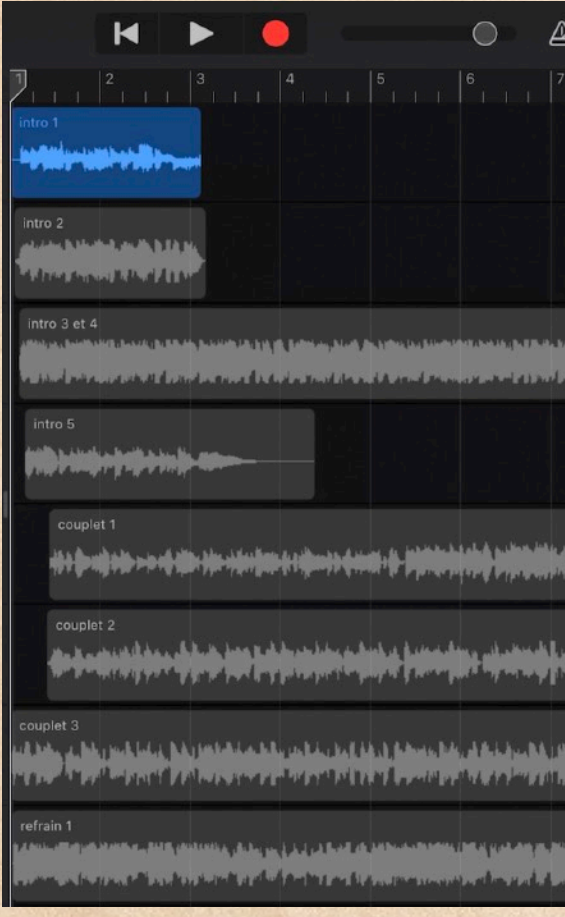

### **Séances 3 :**

- Travail sur les accords et la grille harmonique : qu'est-ce qu'un accord ? Donner des exemples pour différencier « majeur » et « mineur » ; faire chanter les 3 sons d'un accord Maj et min ; faire chanter la basse d'un accord.
- Jouer (au piano ou à la guitare) la grille de l'intro et leur faire entendre les différents accords dans le désordre (et faire chanter la basse) => à eux de retrouver l'ordre.
- Faire frapper la pulsation, faire entendre la mesure à 4 temps, puis repérage du rythme harmonique : certains accords sur 2 temps et d'autres sur 4 temps.
- Montrer (sur piano ou quitare) qu'on peut jouer des accords « plaqués » ou en « arpèges ».
- Comment noter les accords : rappels sur les notes de la gamme (do, ré, mi…) et correspondance avec la notation US (A, B, C…)
- Comparaison de la notation française (La Maj ; Fa# min) et américaine (A F#m)
- Distribution de la grille de l'intro, du couplet et du refrain et pour le cours suivant, écrire les accords en notation française.

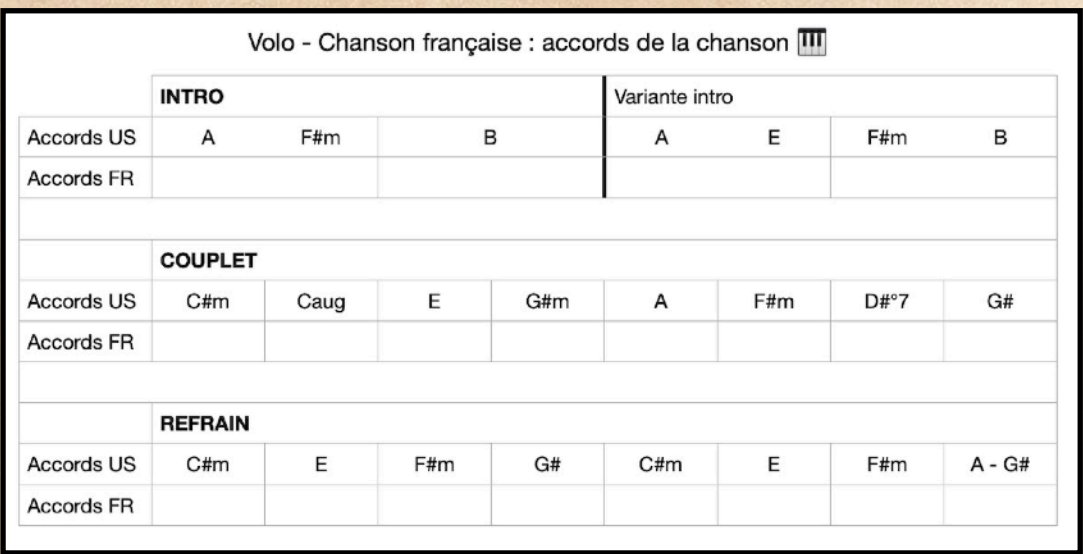

### **Séance 4 (+5 et 6) :**

- Rappels sur les accords, et jeux de reconnaissance accords Maj / min.
- Correction de l'écriture des accords sur la grille (fiche ci-dessus)
- **Création sur GarageBand (en binôme)** : travail de création d'un accompagnement instrumental ; il faut créer sa version du morceau en choisissant bien ses instruments (minimum guitare, basse et batterie). Le travail se fait alors en autonomie sur la fin de la séance et les deux séances suivantes. Le professeur est alors disponible pour conseiller les groupes et aider ceux qui le souhaitent.

 $n = 12$ 

 $191$ 

=> **OBJECTIFS différenciés** sur les 3 prochains cours (en parallèle de l'écriture de la chronique) :

Chaque élève choisit un des trois niveaux à atteindre et réussir à terminer le travail dans le temps imparti.

**Niveau « monteur »** : **jouer** la grille (en autoplay rythmique) en respectant le nombre de pulsation par accord et **ajouter** les pistes une à une (guitare, basse, batterie) puis **construire** la chanson en respectant la structure (au moins intro, Couplet 1 et Refrain). **1**

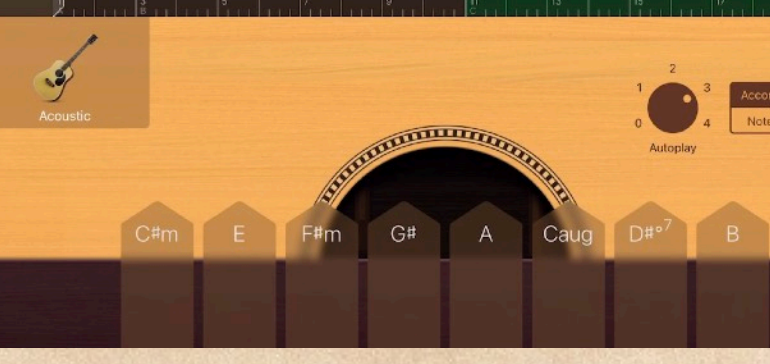

 $\circ$ 

 $\mathbb{\mathbb{A}}$ 

**Niveau « mixeur »** : équilibre les différentes pistes par rapport au volume sonore et à la spécialisation (balance gauche/droite).

### **Rappel des accords :**

**2**

intro 1 : A, F#m, B, B intro 2 : A, E, F#m, B Couplet : C#m, Caug, E, G#m, A, F#m, D#°7, G# Refrain : C#m, E, F#m, G#, C#, E, F#, A, G#

**Niveau « arrangeur »**, **ajouter** ensuite une ou deux piste(s) supplémentaire(s) à partir de l'intro 2 pour **étoffer** la matière sonore avec d'autres instruments (mêmes accords) et **varier** la manière de jouer sur les instruments (≠ auto-play). **3**

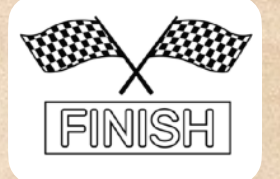

Une fois terminés, les créations sonores devront alors être exportés sous un format audio standard avec une qualité sonore satisfaisante. Les fichiers doivent porter le nom des élèves (en indiquant le niveau visé) et être déposées sur les « casier numérique » de l'ENT.

## **Évaluations des élèves**

**1 - évaluation diagnostique** (début de séquence) par le professeur : questionnaire sur Quizinière qui cherche à évaluer des compétences d'éducation musicale « Percevoir », « Culture musicale » et « Argumenter - débattre » fin de cycle 4.

**2 - évaluation formative** par le professeur : carte d'identité de la chanson choisie (*Powerpoint)*

- recherches documentaires : pertinence des recherches par rapport aux éléments demandés
- Compréhension des paroles et éléments d'analyse stylistiques (rimes, figures de style…)
- Perception musicale (reconnaissance de timbre, identification de plans sonores, compréhension de la structure)

**3 - auto-évaluation du projet de création musicale** par le binôme (ou par les pairs) à l'aide du fichier Excel joint :

- 1 : jouer en rythme avec le métronome (guitare, basse) /4
- 2 : respecter les accords et leur durée /2
- 3 : bien organiser les parties (couplet / refrain) + ordre des instruments /4
- 4 : rythme de batterie adapté et qui évolue avec le refrain /3
- 5 : mixage et volume des instruments /3
- 6 : créativité : ajout d'autres instruments, rendu harmonieux /4
- **4 évaluation du travail de rédaction de la chronique** par le professeur :
	- compétences rédactionnelles (contenu, orthographe, style journalistique…)
	- respects de consignes (longueur du texte, structure en 3 parties : éléments biographiques, la voix et le texte, le style musical et l'accompagnement instrumental)

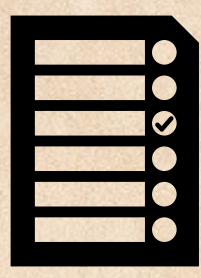

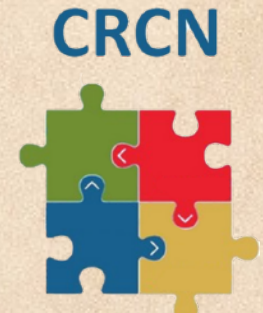

### **Compétences évaluées dans le cadre du CRCN**

*#1 Informations et données => Mener une recherche ou une veille d'information* **• Niveau 2 :** *Reformuler sa requête en modifiant les mots-clés pour obtenir de meilleurs résultats* 

### *#1 Informations et données => Gérer des données*

- **Niveau 3 :** *Stocker et organiser les données dans des environnements numériques sécurisés de sorte qu'elles soient facilement accessibles.*
- **Niveau 5 :** *Sauvegarder un fichier sous différents formats*

### *#2 Communication et collaboration => Partager et publier*

**• Niveau 3 :** *Utiliser un outil approprié pour partager des contenus avec un public large ou restreint*  **• Niveau 2 :** *Savoir que certains contenus sont protégés par un droit d'auteur (photos issues de la recherche web)*

#### *#2 Communication et collaboration => Collaborer*

**• Niveau 2 :** *Utiliser un dispositif d'écriture collaborative adapté à un projet afin de partager des idées et de coproduire des contenus* 

### *#3 Création de contenu => Développer des documents visuels et sonores*

- **Niveau 4 :** *Acquérir, produire et modifier des objets multimédia*
- **Niveau 4 :** *Traiter des images et des sons*
- **Niveau 4 :** *Réaliser des créations multimédia comportant des programmes de génération automatique de son*

### *#3 Création de contenu => Adapter les documents à leur finalité*

**• Niveau 3 :** *Convertir un document numérique en différents formats*

Ayant les mêmes élèves en option musique qu'en SNT, je n'ai pas pris le temps de leur faire faire un parcours Pix. Évidemment, dans d'autres configuration de classe, cela serait tout à fait judicieux. En effet, les compétences citées ci-dessus sont directement évaluables dans des parcours Pix tels que le parcours *[CLG] Éducation Musicale 2 - Cycle 4*. Étant donné que la séquence se fait en début d'année, elle peut éventuellement permettre à

des élèves de valider ces compétences si cela n'a pas été fait. Dans le cas contraire, on peut créer à nouveau plusieurs parcours « sur mesure » (dans Pix Orga) en ciblant les compétences citées.

### **Bilan et retour critique sur la séquence**

- ✅ **séquence variée** qui permet d'aborder de nombreuses compétences musicales et numériques
- ✅ **évaluation multiple** par le professeur et par les élèves (+ possibilité d'évaluation par les pairs)
- **√ flow** => état de concentration élevé : quand les élèves travaillent avec le casque, ils sont dans une bulle sonore, et leur engagement dans l'activité est complet
- **◯ différenciation** : pour la création, chacun se donne son objectif à atteindre.
- ✅ **accessibilité** : certains élèves ayant des difficultés motrices (notamment au niveau du rythme) peuvent s'aider de « l'auto-play » pour être certain de jouer en rythme et d'avoir un rendu sonore satisfaisant. En dehors de cela, je n'ai pas d'élèves ayant des déficits particuliers nécessitant la mise en place de dispositifs spécifiques.
- ✅ **compétences spécifique** (soft skills) : mise en place d'activité permettant la créativité, la collaboration (la négociation et la répartition des tâches dans le binôme), l'autonomie, la gestion du temps.
- ❌ certaines activités sont difficiles à réaliser sans iPad car il n'y a pas d'autres outils équivalent
- ❌ depuis la mise en place du *Stormshield* dans notre établissement, les iPads ne peuvent plus se connecter à internet. L'accès à l'ENT ne sera plus possible, il faudra trouver un autre moyen pour les retours des travaux élèves (AirDrop sera sans doute une solution à envisager).
- ❌ séquence qui pourrait se faire en collaboration avec le professeur de français (notamment pour la partie recherche documentaire et la rédaction de la chronique) afin d'enrichir les apports et de créer des passerelles entre les matières.